Adobe Photoshop 2022 (Version 23.1.1) keygen generator With License Key [32|64bit]

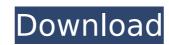

#### Adobe Photoshop 2022 (Version 23.1.1) 2022

As you work with Photoshop, you must learn to pay attention to detail. If you keep replacing an image you have edited with a new image, you may find that your original image is no longer visible! In addition, remember that an image can be transformed from a photograph to a painting to a collage simply by the click of a button. Don't plan on modifying an image without a long time and significant amount of skill and practice. Photoshop and Elements are both typically used for image design and modifying existing images. While you can use both programs together, Elements has no layer system for modifying rasters so there are some limitations to the way you can create a finished design. In this book, you're learning to create designs from scratch. Photoshop is the ideal tool for such a task because you have the ability to quickly create elements, insert text, and combine them into an image. Elements is a better choice if you want to take your final images to a professional level. In the following sections, I provide tips for using Photoshop and Elements. I explain how to save and retrieve your images more visible by learning to use the Layers panel. These exercises are designed to help you work efficiently. I show you how to make your images more visible by learning to use the Layers panel. These exercises are designed to help you work efficiently. These exercises are written to provide assistance and directions for you to work. Read and complete the exercises. Photoshop is used for creating and modifying digital images. In this book, you're learning to create designs for logos, greeting cards, and to provide an exercise. Photoshop has been the industry standard for raster image editing since 1995. The Lightroom image-editing system is based on Photoshop and uses the same layer-based system for creating and modifying images. Photoshop interface, I suggest starting with the exercises in the task called "Designing a Clean File." To learn more about layers and selections, you can then follow the steps in

### Adobe Photoshop 2022 (Version 23.1.1) Crack + [32|64bit] Latest

This post will introduce you to Photoshop Elements and how to use some of its features. Type The Type tool is the most important tool in Photoshop Elements. It lets you apply text effects to a selected portion of the image. You can select a font, color, size, style and position. To use this tool, choose Edit > Type. The Type tool lets you change font settings from the ruler to the dialog. The most important settings are listed below. Font The font list is defined by the "From" and "To" boxes. Style If you click on the letter A in the font list, you get the following dialog. Choose the style of the text as you like. Style: Line style Tone Uncheck the box to apply this effect to any elements. Effect Apply more effects to the text. Size Change the color of the text by clicking on the text in the font list. You can also change the color of an object by dragging the color picker on the object. Position The positions of the text in the selected area. Style Choose the position of the text wrap. Indent You can change the indentation of the text. Case You can change the case of text. Choose the case you want by dragging the dialog to the right. Align The position of the text in the selected area. Styles Choose the font style, color, shadow, outline, glow, reflection, and even the text transparency. The most important settings of the font dialog are: Other Type the position of the text in the format. There are four options to choose from: (x,y), (0,0), (w,h) and (w,h). Line Width to change the line width. Offset Drag the dial of the Offset to change the 388ed7b0c7

### Adobe Photoshop 2022 (Version 23.1.1) Crack+ 2022 [New]

Glutamine Synthetase, Glutamine Synthetase, Glutamine Synthase, Glutamine Synthase, Glutamine Synthase, Glutamine Synthase, Glutamine Synthase I Function: Glutamine Synthase catalyzes the synthesis of glutamine is one of the most abundant amino acids in mammalian cells and is actively taken up by cells from the blood and used for various metabolic purposes. Clinical Significance: Glutamine Synthetase is the rate-limiting enzyme in the urea cycle. Glutamine Synthetase catalyzes the reaction between alpha-ketoglutarate and glutamine. When the body is in a nitrogen deficient state, glutamine synthetase requires more glutamate and alpha-ketoglutarate to synthesize glutamine. The enzyme is maximally active in the liver. In the cell, glutamine is converted back to glutamate for export or used to synthesize other amino acids. Cultivation: Glutamine synthetase is a good heterotrophic culture organism. With a pH of 7.0-7.5 and 1-2% dissolved oxygen. Glutamine synthetase is a fast growing organism and can be grown at from 25-35°C and from pH 6.5-8.5. Glutamine synthetase is also grown with a variety of organic nitrogen sources. Glutamine synthetase should be added to a meat broduct or feeded to a meat broduct or feeded to a meat products, and some cheese products. It is also used as a nutritional supplement in animal feed. If glutamine synthetase is near product or feede, a portion of the product can be removed prior to blending with other ingredients to avoid bitter taste issues. Applications: Glutamine Synthetase may be used as a supplement in parenteral nutrition. Strategies to improve outcomes in children with relapsed or refractory disease has increased and survival rates remain poor. Further improvements in outcomes for these patients will require the development of new therapies and/or improved ways to administer the standard-of-care therapy. Here, we review the most relevant advances in AML biology and therapeutics

## What's New In?

And I have faith in the justice system. And I have faith in the rule of law. And I have faith in God." The justice system and the rule of law were brought into question soon after the tragic event. I'm going to let you in on a little secret. The justice system and the rule of law will NEVER work the same way in OUR country as they do in other countries. But, at least we have laws on the books. Having faith in justice to work the way it was intended to work is to truly believe in God. I've been asking for a good ol' fashioned beating for the last 4 years now. A furious grieving mother, worried that her newborn daughter has been swindled by a hypnotist, took matters into her own hands yesterday when she slashed and cut at a self-proclaimed hypnotist who was on his way to arrest her daughter. The baby, whom police said was more than 40 weeks old, was left dead by the side of a South Florida road, her body brutally mutilated with multiple blunt-force wounds. [...] In March 2005, the then-14-year-old daughter accused the man she knew as "Dr. Howard Libman" of holding her down and performing the procedure on her, a mother said. "She said she woke up with her eyes closed, but her eyes were open," the woman said. "She said when she turned to look at him, he smiled." Dr. Libman was out of town but left a message with the family, the woman said. "He said he would come back, would take care of everything," the mother said. During the procedure, she said, the girl was told she would be able to control her friends' bullies, who were tormenting her. "The guy gave me \$3,000 and said he would make sure she got that, and that I should just pay the bills and everything would be ok," she said. "That was my daughter. He really took advantage of my daughter, and I trusted him." Well, those who put the questionable tape of "Dr. Phil" on the dial, think again. An investor wants a court to force Paula Deen to give up the home where she lived with her

# **System Requirements:**

There is nothing fancy or complicated, but this game is best suited for a gaming setup with a decent CPU, GPU and a fast Internet connection. The game runs best on Windows 7 with the latest version of DirectX installed. Not sure if it will run on other versions of Windows or on Mac or Linux systems? Let us know on the forums. In the game you can choose either the original high-end Phoenix Point style of gameplay or the classic low-end turn-based 4X style, or a combination of both. For a little variety, you can also play with Al

https://pra-namorar.paineldemonstrativo.com.br/upload/files/2022/07/pjllgfuHoYtmztNfhzmS\_05\_21a13459156f2a80191fb6342649ff85\_file.pdf

https://slimfastketo.org/wp-content/uploads/2022/07/verbtry.pdf

https://www.bigdawgusa.com/wp-content/uploads/2022/07/Adobe\_Photoshop\_2021\_Version\_2211.pdf
http://www.giffa.ru/who/adobe-photoshop-cc-2015-hack-download-win-mac/
https://trello.com/c/9g0QSmJ7/152-adobe-photoshop-2021-version-223-hack-patch-pc-windows-2022 https://www.aberdeenmd.gov/sites/g/files/vyhlif4101/f/uploads/mpia\_form\_costs\_for\_website\_2020.pdf

https://offdq.com/2022/07/05/photoshop-2021-version-22-4-2-download/

https://l1.intimlobnja.ru/adobe-photoshop-2022-version-23-2-crack-serial-number-activation-code-for-windows/

https://thetopteninfo.com/wp-content/uploads/2022/07/Photoshop\_CC\_2015\_Version\_18\_Key\_Generator\_.pdf
https://timber-wolf.eu/wp-content/uploads/Photoshop\_2022\_Version\_230\_serial\_number\_and\_product\_key\_crack\_\_Serial\_Number\_Full\_Torrent.pdf
https://www.deerfieldma.us/sites/g/files/vyhlif3001/f/uploads/october\_2021\_newsletter.pdf

https://luxvideo.tv/2022/07/05/adobe-photoshop-cs4-crack-activation-code-license-key-x64/ https://aalcovid19.org/adobe-photoshop-cc-2019-version-20-serial-number-free-latest-2022/

https://poetbook.com/upload/files/2022/07/1PTANTvTSfPVUjrmTc4a\_05\_d000cd59e661eb5de76343a02acab141\_file.pdf

 $\underline{https://www.you-nation.com/upload/files/2022/07/A6pCtpWanOuL1XIM15Rb\_05\_21a13459156f2a80191fb6342649ff85\_file.pdf}$ 

https://www.bartsboekje.com/wp-content/uploads/2022/07/blaybrea.pdf
https://williamssyndromecincinnati.org/2022/07/05/adobe-photoshop-2020-version-21-key-generator-with-registration-code-for-windows/

https://www.marocjobs.org/adobe-photoshop-cc-2018-nulled-with-product-key-free-for-pc-latest-2022/ https://mensweater.com/adobe-photoshop-cc-2014-hack-free/

https://www.alalucarne-rueil.com/wp-content/uploads/2022/07/Photoshop\_CS4.pdf

https://luxvideo.tv/2022/07/05/photoshop-2021-version-22-crack-full-version-activation-key-for-windows-march-2022/ https://evenimenteideale.ro/wp-content/uploads/2022/07/vacheinh.pdf https://www.highgatecalendar.org/wp-content/uploads/2022/07/elvdar.pdf

https://hestur.se/upload/files/2022/07/NRWgxxCFqeePRjlChgAn\_05\_31819e53acffcfb950b57db0b6f05ee0\_file.pdf https://ctago.org/photoshop-2022-mem-patch-serial-number-full-torrent-free-download-3264bit/

https://chatinzone.com/upload/files/2022/07/VYB9d95IZ95r9f86FFTf\_05\_65fac528b814a9afefb1cd41c4a246d9\_file.pdf
https://ejenvie.com/wp-content/uploads/2022/07/Adobe\_Photoshop\_2021\_Version\_2210\_Patch\_full\_version\_Download.pdf
https://kramart.com/adobe-photoshop-cs4-crack-serial-number-free-download/

https://ardancestudios.com/wp-content/uploads/2022/07/Adobe\_Photoshop\_2021\_Version\_2231\_Serial\_Key\_\_Activator\_PCWindows\_Latest.pdf

https://wakelet.com/wake/UIpQvLzF4IS4ubiMLkezI